## Nazwa<br>kwalifikacji:

Oznaczenie<br>kwalifikacji: kwalifikacji: **AUD.02**

Numer zadania: **01**

Kod arkusza: **AUD.02-01\_21.06-SG**

kwalifikacji: **Rejestracja, obróbka i publikacja obrazu**

Wersja arkusza: **SG**

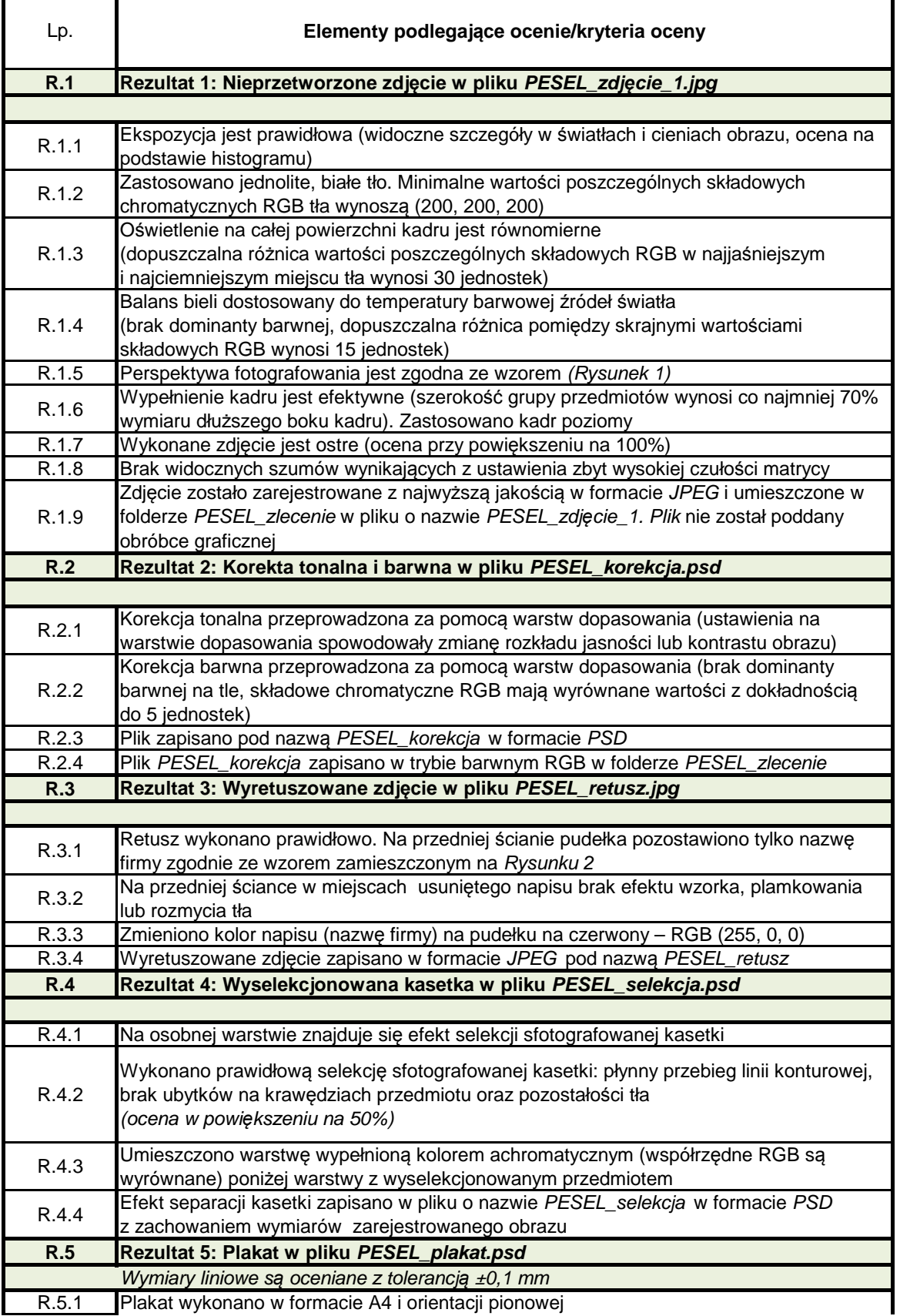

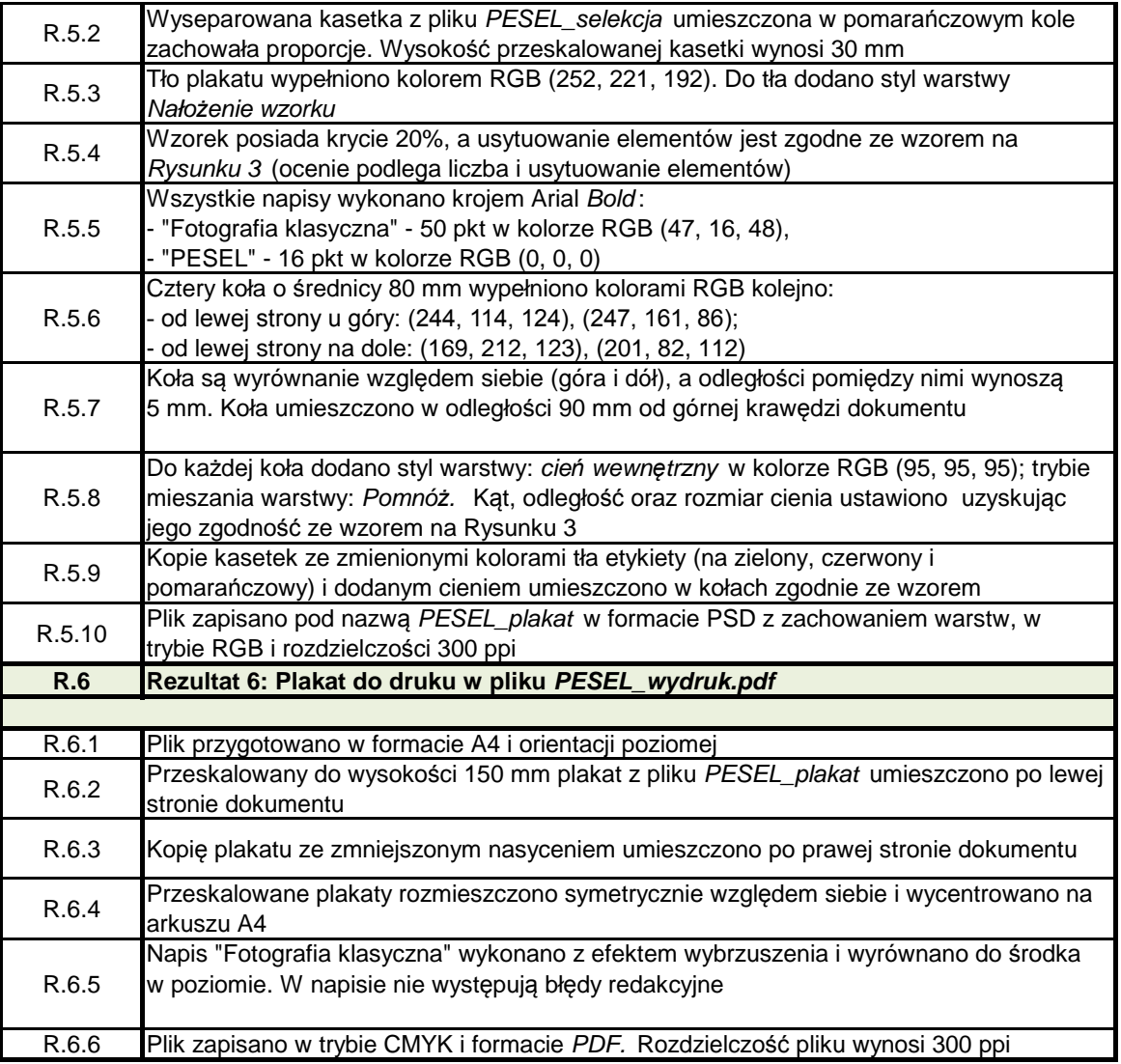